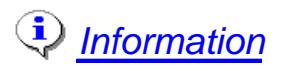

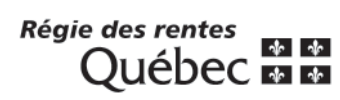

## **Demande de révision**

Vous devez remplir **toutes les cases** de ce formulaire. Cela facilitera le traitement de votre demande.

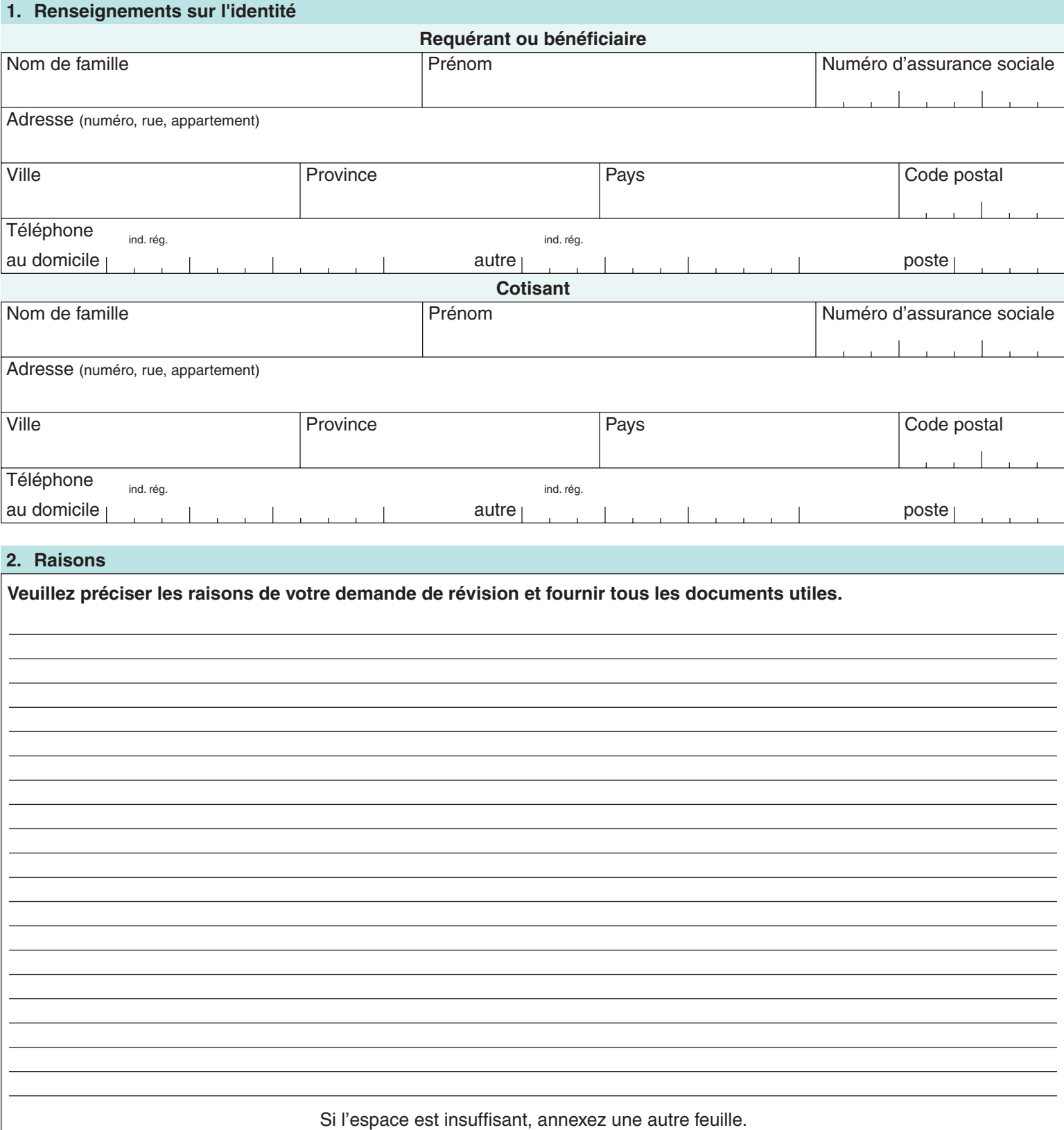

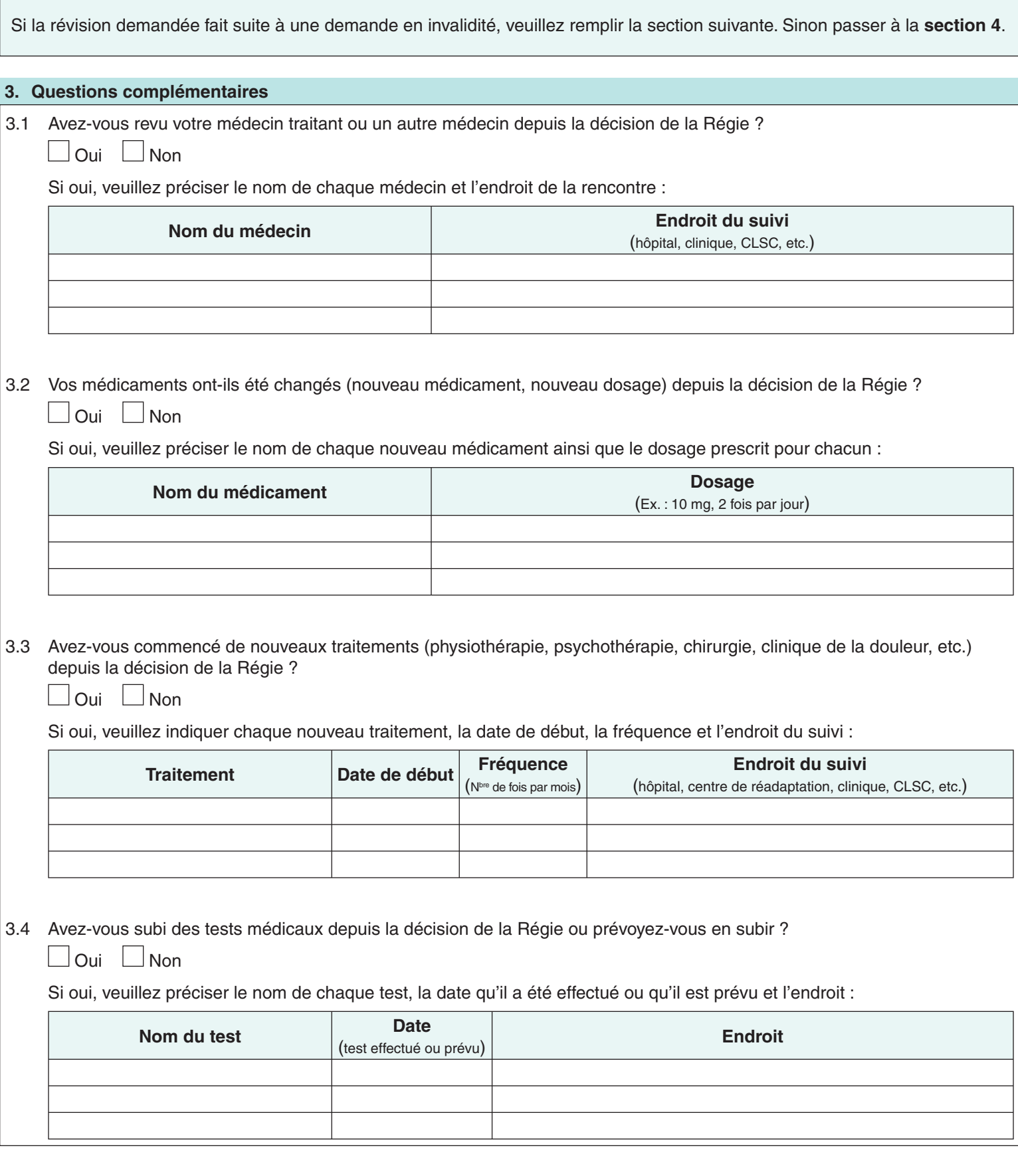

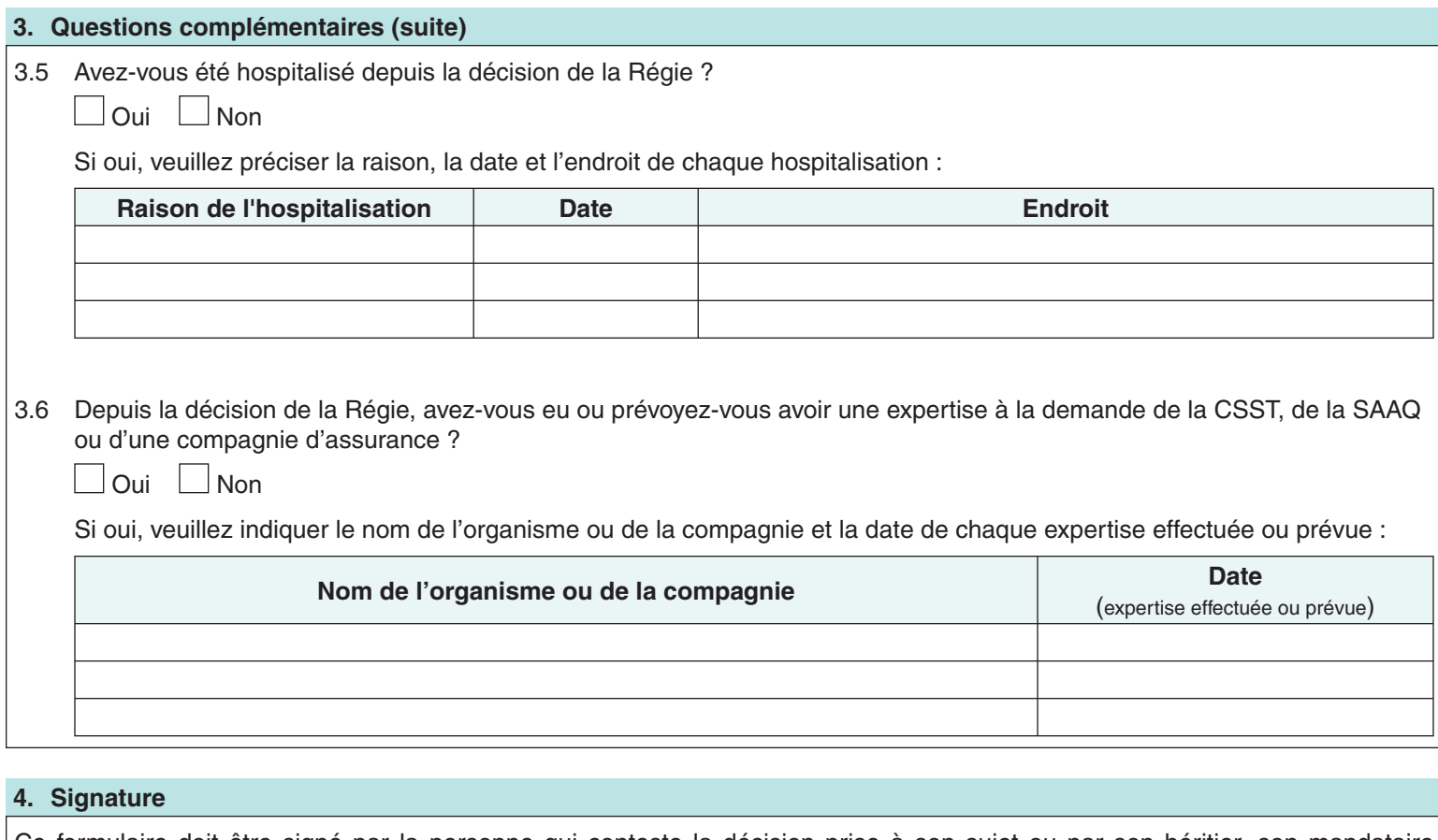

Ce formulaire doit être signé par la personne qui conteste la décision prise à son sujet ou par son héritier, son mandataire dûment autorisé, son tuteur ou le curateur. année mois jour

Signature Date

Imprimer

## **Retournez à :**

Régie des rentes du Québec, Service de la révision, C. P. 5200, Québec (Québec) G1K 7S9